## paycom<sup>®</sup> **Paycom Security Standards**

Paycom employs industry-proven standards and technologies to protect customer data in our envi ron men t. As one of the fe w pay roll p rocesso rs ISO 27001- and ISO 9001-certified, Paycom's information security management and quality management systems are formally audited and certified that required standards are met.

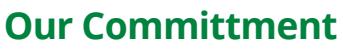

Paycom is committed to an information security fram ewo rk based upon well-recogni zed international standa rds:

- · ISO 27001 certification,
- 256-bit encryption technology to protect all information transmitted o ver the Internet,
- int rusion-detection systems to monitor attempts of unauthori zed access,
- firewalls to protect our systems and networks,
- redundant infrast ructu re for high pe rformance and fail o ver capabilities,
- di verse load-balanced Internet lines se rviced b y multiple network providers,
- activity log monitoring,
- monthly website-penetration audit testing for vulnerabilities,
- real-time backups to off-site locations,
- secu red, monito red and redundant data centers with full batte ry and generator p o w e r, and
- empl o yee accountability for complying with our Information Security Policy and P rocedu res.

## **Security Featur e s Inclu de**

*IP Filtering for Time Clocks:* only allows a user to clock in to the system from a computer whose IP address has been registered with Paycom. This prevents users from clocking in fr o m ho me, sma rtphones o r othe r un a u thori z ed locations.

IP Filtering for Direct Deposit Changes: Directdeposit routing and account numbers can be ch anged onl y fr o m a c omp u t e r whose IP add ress has been registered with Paycom.

Password Expiration: All new customers to Paycom must change their user password after a specified number of days of the customers'

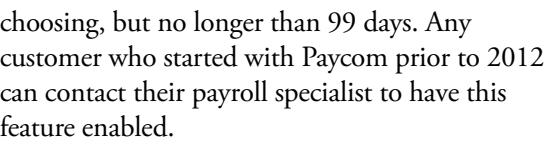

Security Questions: When logging onto the system for the first time, a user must answer five security questions. Subsequently, if the user attempts t o log on fr om an o ther comp u t e r, t he user must answer two of the five security questions. *View Sensitive Fields:* 

Social Security numbers and di rect-deposit account numbers. P aycom, by default, does not allow users to view sensitive fields, but any of our customer s' User Administrators can enable it for any of their users.

Users who can discuss sensitive information including Social Security n umb e r s , di r ect-d epo sit numbe r s, pay rates, etc. mu s t h av e t h ree p e rsona l an s wers r egi ste r e d with Paycom. Your payroll specialist will verify this information every time they receive a call or email from that user pertaining to sensitive information. *Changes to Direct Deposits:* After a direct-deposit r outin g nu mbe r or acc o unt numb e r i s change d, the next payroll will include a screen detailing which direct-deposit changes have been modified since the last payroll.

 After a pay r o ll has b e e n r u n, an emai l i s s e n t to all User Admini strat o r s , alo ng with a n yo n e else t h ey d esignat e , informing them t hat a pay r oll h as processed.

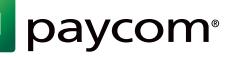

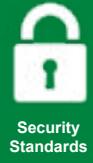

## **Paycom Will** *Never:*

- ask you to submit or change your account information through email,
- ask for your online password,
- ask you to log onto our site through email, or
- email you about a digital certificate to access the system. Any email addressing this should be considered suspicious and possibly to contain a virus.

If you ever receive an email from Paycom which appears to be suspect, please forward it to *itinfosec@paycomonline.com.*

## **Customer Contributions**

Paycom is committed to protecting the security and privacy of all customer information. Customers are responsible for adopting their own effective internal controls regarding access to Paycom's payroll system and their sensitive information.

Paycom recommends the following to help you protect your information when accessing our services:

- Protect your ID (username) and password, by keeping it unique and known only to you. These are keys to access your information on our system. Please protect them.
- Choose a password that is at least six characters, alphanumeric, and difficult to guess. Avoid using

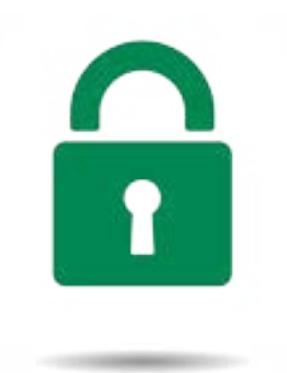

 an easily guessed password such as birth dates or a child's name. Change your password from the original given to you by Paycom *and* change your password at least every 90 days.

- Avoid writing your password down and keeping it in places where others can view it or would seek it out. Under the keyboard is a classic example of a bad hiding place for a password.
- Always use the "LOGOUT" button to log out of Paycom's online system, and *close the browser* when you are done.
- Do not allow your browser to save usernames and/or passwords.
- Utilize all of Paycom's enhanced security features including security questions and IP filtering.
- Install antivirus software and keep system security patches and virus definitions up to date.
- Use adequate personal or corporate firewall software or hardware.

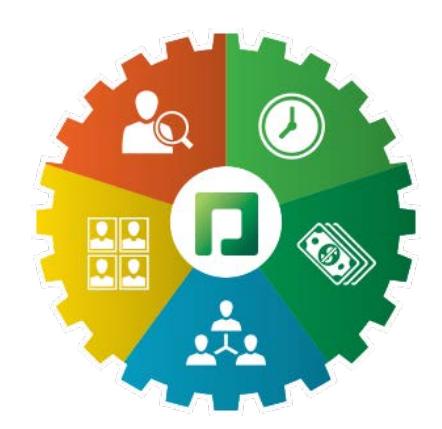

Paycom provides all the workforce management tools you need in one cloud-based application.

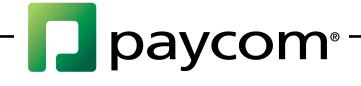

**www.Paycom.com • 800.580.4505**

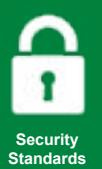